**Communication** 

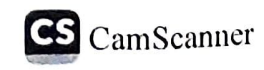